# **Sauerstoffentnahme für Atmung**

### **Definition der berechneten Größe**

Atmungsprozesse, hier beschränkt auf die Atmung von Menschen und Nutztieren (ohne wildlebende Tiere) gehen mit der Veratmung von Sauerstoff einher. Diese Sauerstoffentnahme für Atmung wird in Tonnen ausgewiesen.

## **Bedeutung der berechneten Größe**

Die Sauerstoffentnahme für Atmung wird auf der Entnahmeseite des Materialkontos nachgewiesen. Zwar steht atmosphärischer Sauerstoff in praktisch beliebiger Menge zur Verfügung und lediglich bedingt durch seine Entnahme findet auch keine Umweltbeeinträchtigung statt, jedoch als korrespondierende Position zur Atmungsemission (CO2) ist die Sauerstoffentnahme für Atmung zur vollständigen und korrekten Saldierung der Entnahmen und Abgaben im Materialkonto zwingend notwendig.

### **Rechenbereiche**

I. Sauerstoffentnahme für Atmung durch Menschen

II. Sauerstoffentnahme für Atmung durch Nutztiere

### **Datenquellen**

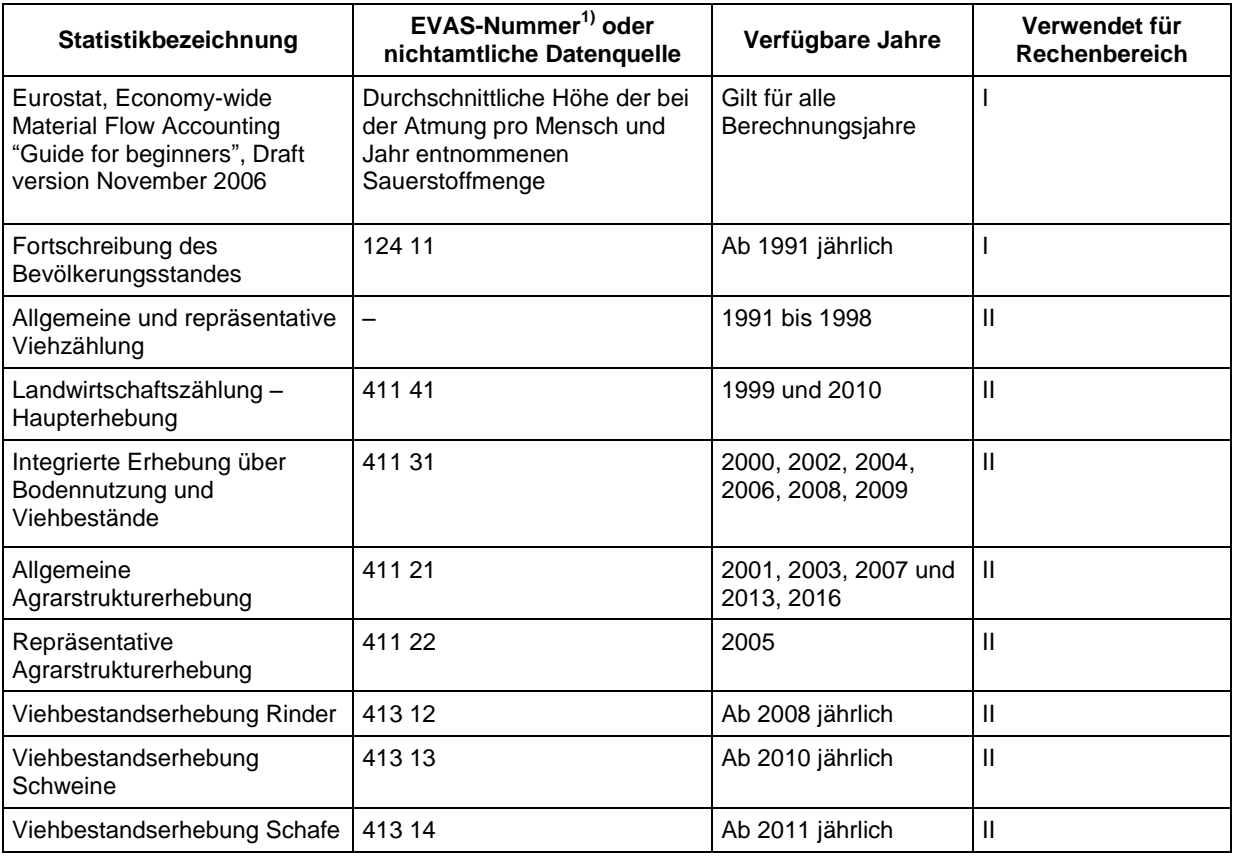

1) EVAS: Einheitliches Verzeichnis aller Statistiken der Statistischen Ämter des Bundes und der Länder

#### **Rechengang**

Die Höhe der Veratmung von Sauerstoff pro Zeiteinheit ergibt sich aus dem durchschnittlich eingeatmeten Luftvolumen, dem durchschnittlichen Sauerstoffgehalt eingeatmeter und ausgeatmeter Luft und der Luftdichte in Abhängigkeit von der Temperatur. Die Sauerstoffentnahme für Atmung entspricht der Differenz zwischen eingeatmetem und ausgeatmetem Sauerstoff. Zur Berücksichtigung individueller Unterschiede wird in fünf Kategorien unterschieden, in Menschen und in vier Nutztiergruppen. Die für jede Kategorie in Ansatz gebrachten Faktoren der Sauerstoffentnahme bzw. eingeatmeten und ausgeatmeten Sauerstoffmengen enthält folgende Übersicht:

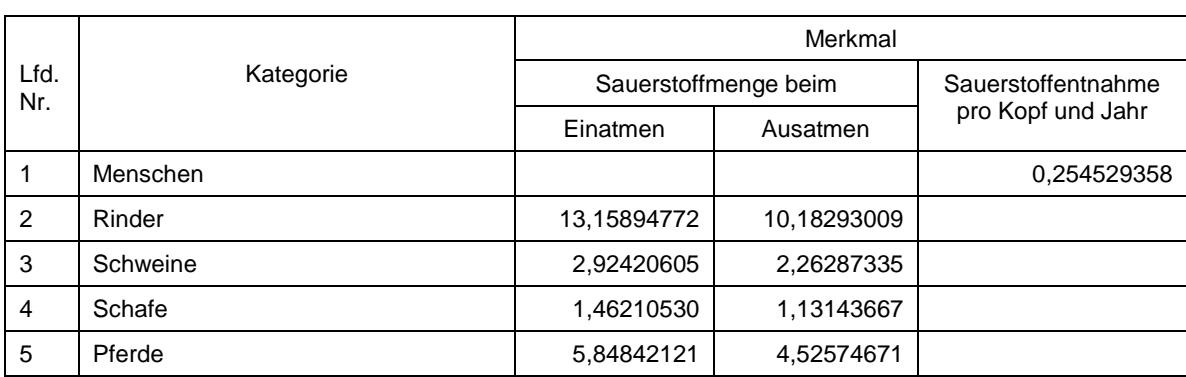

## Sauerstoffentnahme bzw. Sauerstoffmengen beim Ein- und Ausatmen von Menschen und verschiedenen Nutztieren in Tonnen pro Jahr

Die Summe aus dem Rechenbereich "Menschen" und dem Rechenbereich "Nutztiere" ergibt die gesamte jährliche Sauerstoffentnahme für Atmung innerhalb eines Bundeslandes.

## *Sauerstoffentnahme für Atmung durch Menschen*

Die jährliche Sauerstoffentnahme für Atmung durch Menschen ergibt sich durch die Multiplikation der durchschnittlichen Bevölkerungszahl innerhalb eines Bundeslandes mit der Sauerstoffentnahme pro Kopf und Jahr.

## *Sauerstoffentnahme für Atmung durch Nutztiere*

Bei den Nutztieren werden ohne weitere, leistungsabhängige Unterteilung die Viehzahlen nach Tierarten (Kategorien 2 bis 5) in die Berechnung einbezogen. Ebenso wie bei den Menschen wird die jeweilige Anzahl einer Nutzviehkategorie mit ihrer individuellen Sauerstoffentnahmemenge multipliziert. Die Summe aus den vier Kategorien ergibt die jährliche Sauerstoffentnahme für Atmung durch Nutztiere.

## **Berechnungsqualität**

Mit dieser Methode werden vorhandene Informationen effizient genutzt, um für die Länder Ergebnisse in ausreichender Genauigkeit zu berechnen. Die Berechnung der Sauerstoffentnahme für Atmung ist gut abgesichert, weil sie auf verschiedenen amtlichen Erhebungen und Berechnungen beruht, die teilweise als Totalerhebungen (z. B. allgemeine Agrarstrukturerhebung) und teilweise als Stichproben (repräsentative Agrarstrukturerhebung) durchgeführt werden. Der Rechengang entspricht im Grundsatz den Vorgaben der Bundesrechnung.

Allerdings ist zu bedenken, dass sowohl die Fehler der Geburts-, Sterbefall- und Wanderungsstatistik, die die Basis für die Bevölkerungsfortschreibung bilden und die nicht stichprobenbedingten wie auch die stichprobenbedingten Fehler der verschiedenen Erhebungen, die ebenfalls Ausgangsdaten für die Berechnung der Sauerstoffentnahme für Atmung bereitstellen, grundsätzlich auch in den UGRdL-Ergebnissen enthalten sein können. Näheres ist in den entsprechenden Qualitätsberichten des Statistischen Bundesamtes zu finden.

Das angewandte Berechnungsverfahren mit Unterscheidung zwischen Menschen und der Tiere in vier Kategorien berücksichtigt nur zum Teil, dass die Sauerstoffentnahme für Atmung individuell sehr unterschiedlich ist und von einer Vielzahl von Faktoren abhängt. Im Hinblick auf die relativ geringe Bedeutung der Sauerstoffentnahme für Atmung im Gesamtzusammenhang der UGRdL ist die Qualität der Ergebnisse aber als ausreichend anzusehen.

## **Ergebnisse**

Ab 1991 stehen jährlich für alle Bundesländer Daten zur Verfügung. Die Ergebnisse werden im Jahr t+2 in der Regel im Herbst veröffentlicht.

## **Literaturhinweise**

Statistisches Bundesamt (Hrsg.): Nationales Handbuch Materialkonto, Band 13 der Schriftenreihe Beiträge zu den Umweltökonomischen Gesamtrechnungen, Wiesbaden 2004

## **Ansprechpartnerin**

Statistisches Landesamt des Freistaates Sachsen Sylvia Hoffmann Tel.: 03578 33-3450 E-Mail: ugr@statistik.sachsen.de